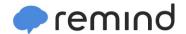

## Sign up for important updates from C. Klimczuk.

Get information for Oxford High School right on your phone—not on handouts.

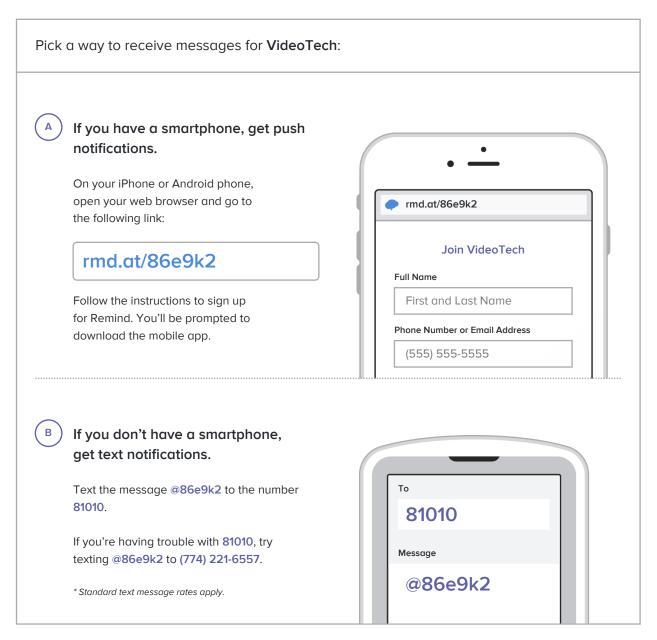

Don't have a mobile phone? Go to rmd.at/86e9k2 on a desktop computer to sign up for email notifications.